## Content: Landing Page

This is an example of a sitewide notice - you can change or remove this text in the Customizer under "Store Notice" Dismiss

 $\sqrt{2}$  Can we make this the cookie opt-in. Text "We use cookies, just like the other pages you visited today, to give you the best experience."

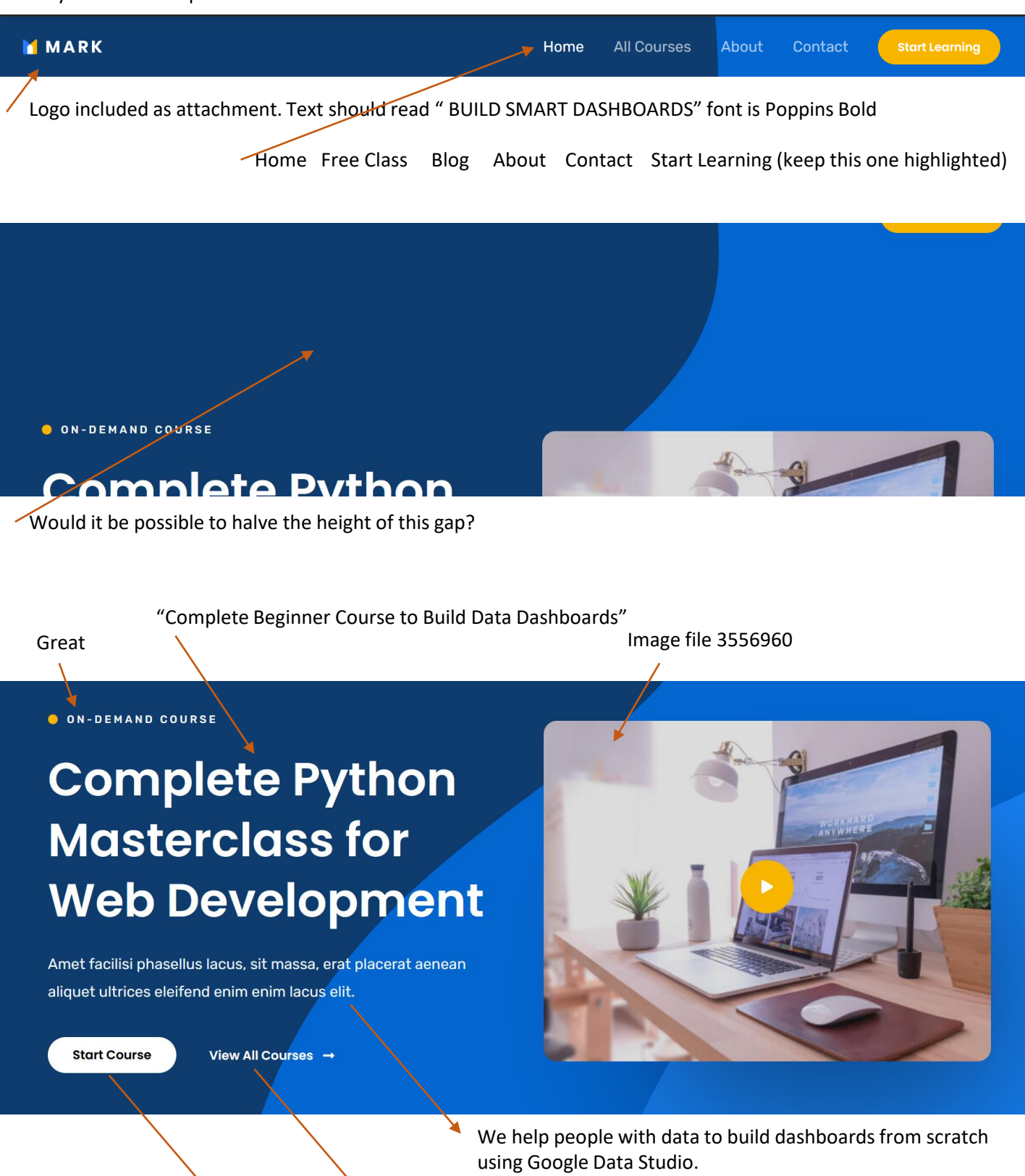

Great View course details

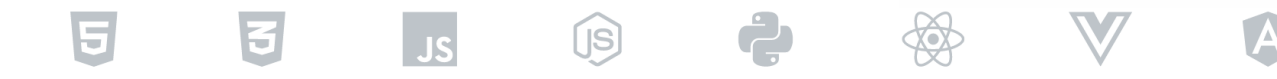

Can we change this to the logos for Google Data Studio, Google Analytics, Google Sheets, Google Ads, Google Big Query, Microsoft Excel, MySQL, YouTube.

I'll don't know what to put here yet, let's leave it as the template image so long.

WHAT OUR HAPPY STUDENT SAY

Mauris auctor sit consequat sed aenean purus egestas porta vel fermentum, nec nisi at eget non, nisi tincidunt tempus, etiam eget blandit tortor pulvinar est faucibus tristique blandit volutpat neque sit fusce.

**Elena Miles** Student

"A little about your next teacher"

Jess Your next teacher "About page"

"I love helping people power up in data. Data is such an important tool and it can sometimes be daunting to get started. That's why I started this course: I want you to have a fun and friendly way to get to know your data better and learn from your data for the first time."

Read All Reviews →

"THE COURSE"

**C** FEATURED COURSE

## **Getting Started With Python 3 for Beginner**

Nibh enim nisi amet et nunc varius facilisis nulla non urna pulvinar felis, faucibus id placerat.

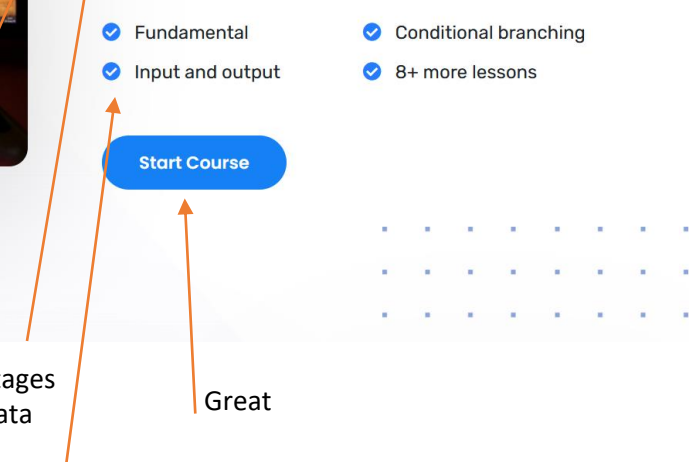

"Start learning about Google Data Studio dashboards"

"This course will take you from early planning stages through building a dashboard and then to the data lifecycle and how to share your dashboard "

> "Your first process Design best practises Bring in your own data Build your dashboard"

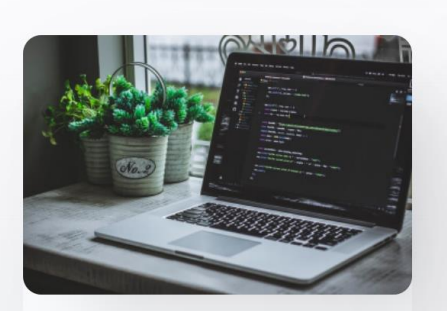

**FRONT END** 

**HTML 5 Web Component Fundamentals** 

**2** Beginner

 $\overline{2}$  2h 24m

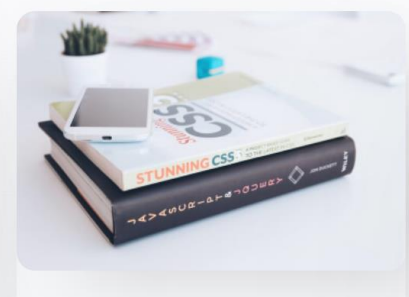

**FRONT END** 

**Mastering CSS 3 Flexbox With Real World Projects** 

**A** Beginner **x** 3h 18m

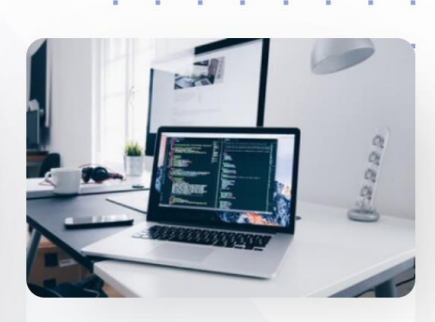

**FRONT END** 

**Full Stack Web Development** with React Hooks and Redux

Intermediate **x** 4h 36m

Can you please make 2 more rows of these? I have 8 modules for the course. Can it be 2 rows of 3 and then a row of 2 boxes? All modules are beginner level.

## FRONT END can be:

- 1. Planning
- 2. Planning
- 3. Preparation
- 4. Preparation
- 5. Preparation
- 6. Build
- 7. Guard
- 8. Guard

Module title can be:

- 1. Define goals
- 2. Draft dashboard
- 3. Where is my data?
- 4. Connecting your data
- 5. More complex modelling
- 6. Build your dashboard
- 7. Share it
- 8. Lifecycle plan

## **Trusted by Thousand of Students and Tutors**

**Start Learning** 

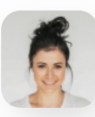

"Massa amet, at dolor tellus pellentesque aenean in eget massa tincidunt habitasse volutpat adipiscing sed id sit auctor eu vivamus nulla."

**EMMA HART** 

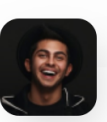

"Ut morbi felis, felis massa quam sit massa, amet, bibendum pulvinar elit in adipiscing amet imperdiet ac felis congue enim, elementum orci."

**EDDIE JOHNSON** 

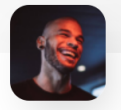

"Donec in varius facilisis justo, curabitur aliquet sit justo sed sit interdum diam dolor ornare quis a felis adipiscing hendrerit quisque enim."

**JONATHAN DOE** 

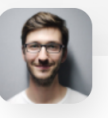

"Pulvinar dui vitae enim, diam et nulla elit nam leo lacinia et, a, pulvinar gravida enim in blandit mauris vitae volutpat urna, sed justo hendrerit."

**MIKE EDWARD** 

Lets leave this section as it is. I don't have anything to put here yet.

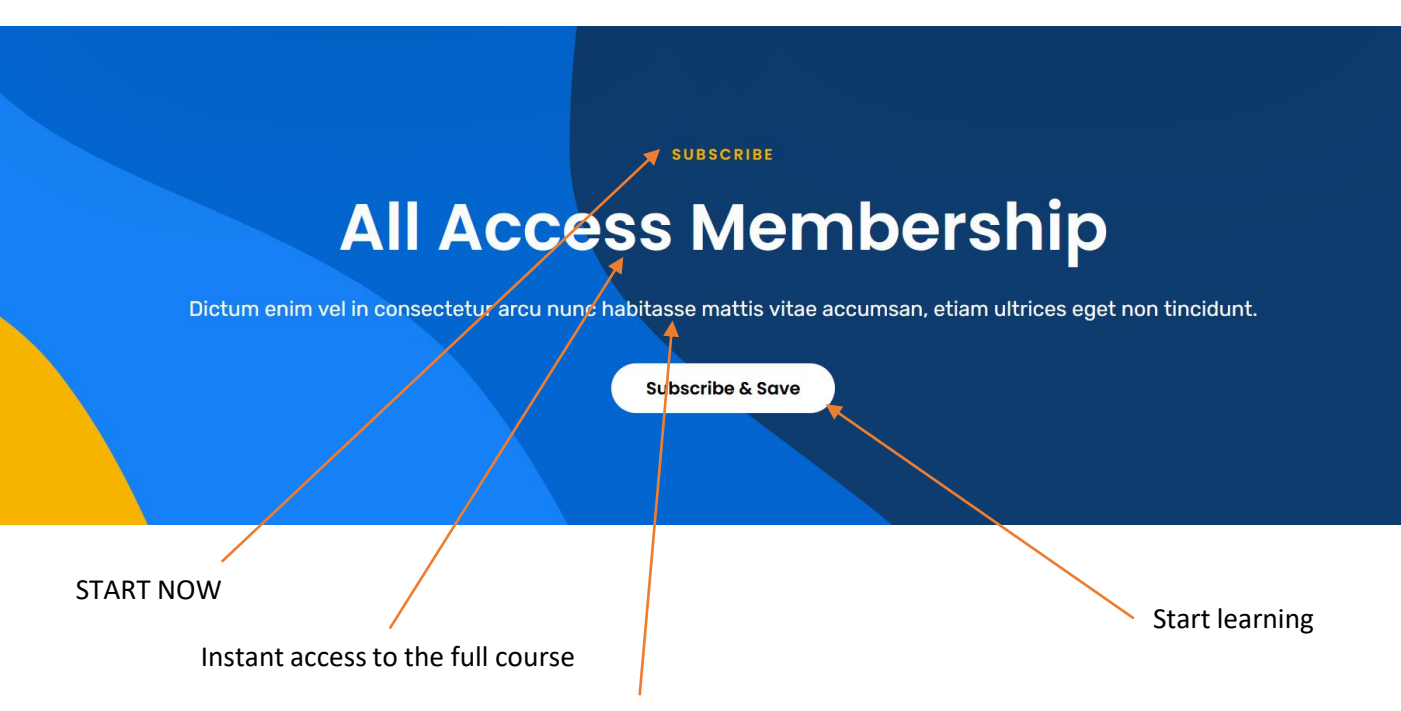

Join our data dashboards course to start learning from your data.